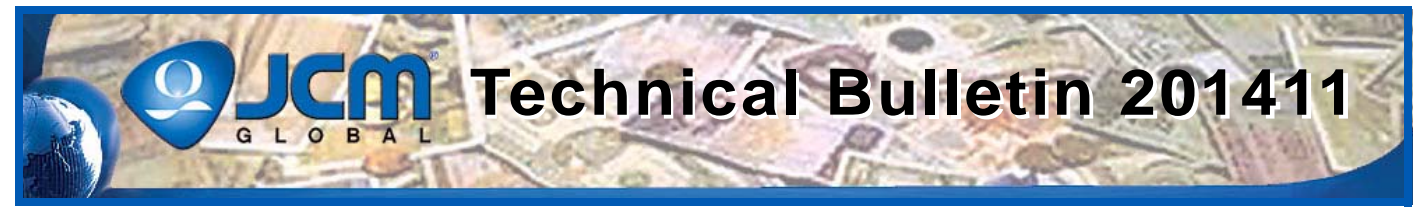

# www.jcmglobal.com

**For the latest updates on JCM Global products, services, and events, follow JCM Global on FaceBook®, Google®, LinkedIn®, Twitter™, and YouTube™** You Tubel

**facebook.com/JCMglobal linkedin.com/company/jcm-global Gplus.to/JCMglobal youtube.com/jcmglobal**

**twitter.com/jcmglobal**

# **Parts are Parts**

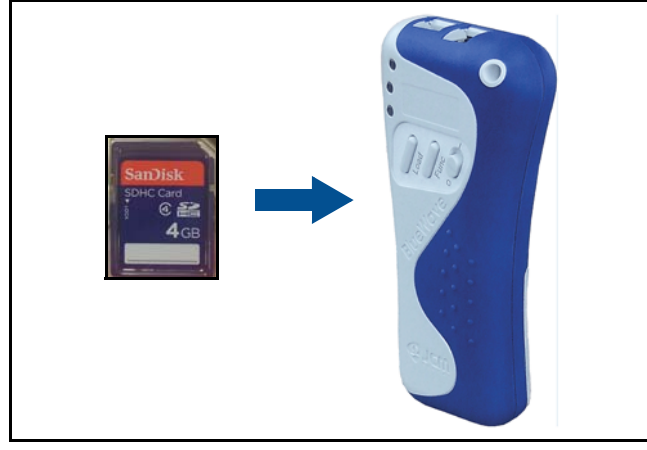

**Figure 1: 4 GB SDHC Memory Card / BlueWave 2.0 Download Tool**

#### **Part No.** 451-000120R

**Description:** 4GB SDHC Memory Card

**Usage:** A 4GB SDHC Memory Card is available for use with the BlueWave 2.0 hand-held Download Tool (refer to **Figure 1**). To do so, copy the Software binary file to the SD Memory Card DOWNLOAD folder, then insert the SD Card into the BlueWave Tool. Connect the Blue-Wave Tool to the desired JCM Bill Validator/Banknote Acceptor with the appropriate cable, and upload the file to the Bill Validator/Banknote Acceptor. The 4GB SDHC Memory Card is used as a replacement for the 2GB Memory Card. Both Memory Cards are supported for use with the BlueWave 2.0 Download Tool.

### **Latest JCM Software Listing**

<span id="page-0-0"></span>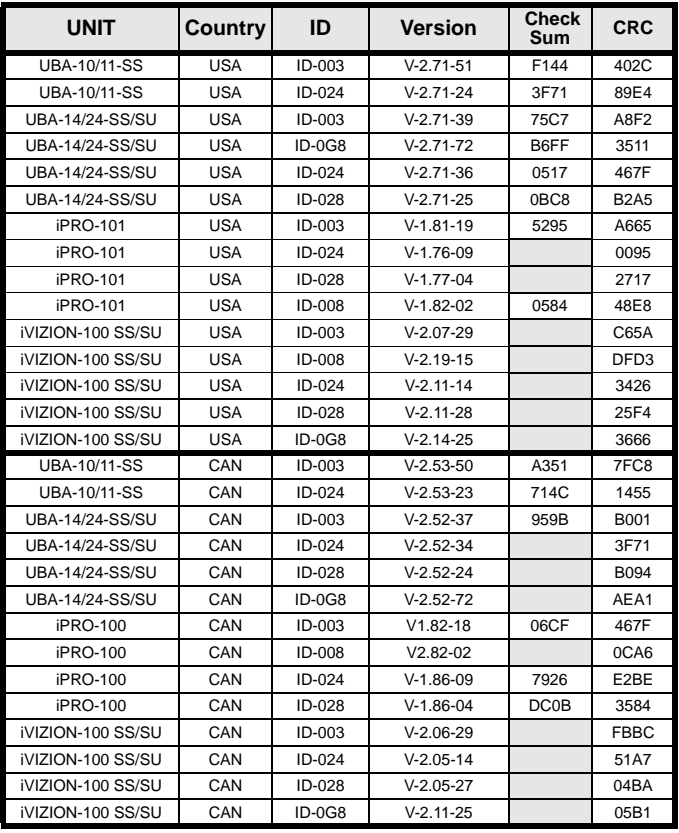

The Latest JCM Software Listing (shown above) identifies specific software versions that have been released to OEMs. It is the responsibility of the OEM to obtain all required approvals from Gaming Regulators and Jurisdictional Authorities necessary for use of approved software versions. Contact the Game Manufacturer (OEM) for information on specific software releases approved for use within your gaming jurisdiction.

JCM recommends using the latest version for maximum acceptance, security, and performance.

## **JCM Service Offerings**

**JCM® offers the following services to help keep your JCM Products performing within factory specifications: Preventive Maintenance Programs Unit Exchange Programs Custom Training Classes CUCB®** Data Analysis

**Warranty and Non-Warranty Service and Repair Validator Performance Analysis**

## **FutureLogic® Joins the JCM Global® Family**

JCM Global proudly offers FutureLogic printers and coupon solutions, including the GEN3 Evolution® and GEN2 Universal™ Printers, and Ticket2Go™, TableXchange®, and PromoNet® Systems products, in addition to the Nanoptix line of printers, including the award-winning PayCheck 4™ Printer. FutureLogic's diverse product line offers key technology platforms for growth and recurring revenue for the banking, gaming, kiosk, retail and transportation industries, supporting JCM's 'customer first' philosophy and 'best in class' components with more freedom of choice in unique and innovative peripheral solutions.

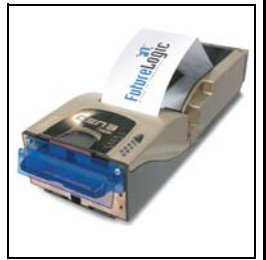

#### $\blacksquare$ 1

# **FREE REGIONAL TRAINING**

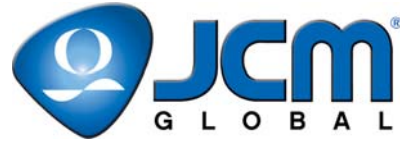

Give your technicians the tools they need to keep your customers happy and your equipment running at peak efficiency.

For the local and regional training schedule, visit:

http://www.jcmglobal.com

 **[Technical Bulletin 201411](#page-0-0) November 2014**

- **Question:** How are the DIP Switches on the iVIZION® Transport set for various game platforms?
- **Answer:** DIP Switches JP2 and JP3 (**Figure 2**) are used to set the communications levels for the iVIZION Transport.

For Photo Coupler communications, move both DIP Switches to the (P) position (right side).

For RS232C communications, move both DIP Switches to the (R) position (left side).

Refer to the table below for specific game platforms.

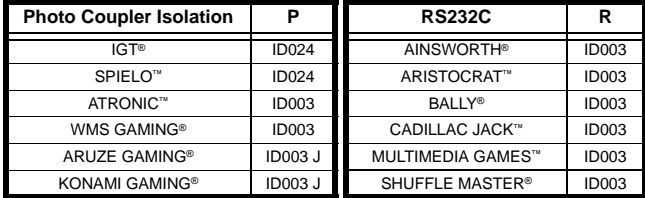

**Note:** Some Bally Games (e.g., S6000) utilize Photo Coupler Isolation (P). Check the Unit and match the correct DIP Switch setting. For other games not listed, please contact JCM Technical Support at (800) 683-7248.

For additional information on JCM Products, visit the JCM Global website at www.jcmglobal.com.

For additional information, contact your local JCM Sales Representative at (800) 683-7248.

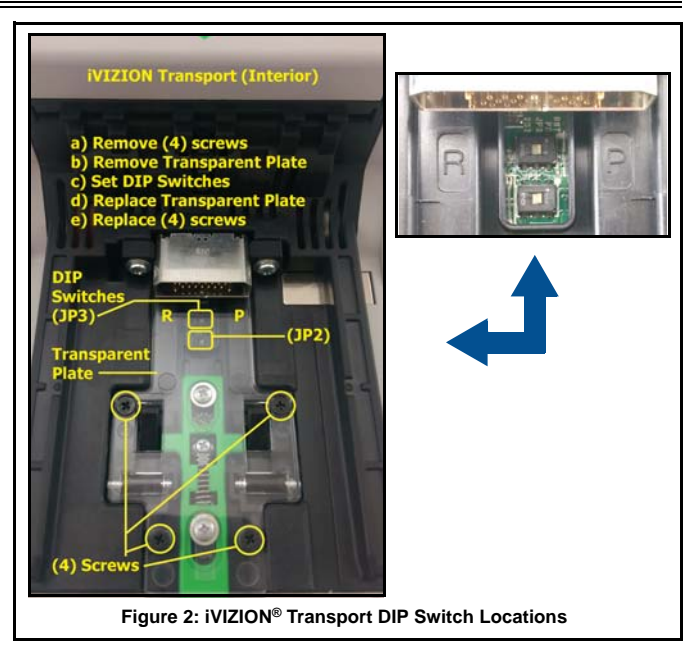

#### **Current Service Manual Releases**

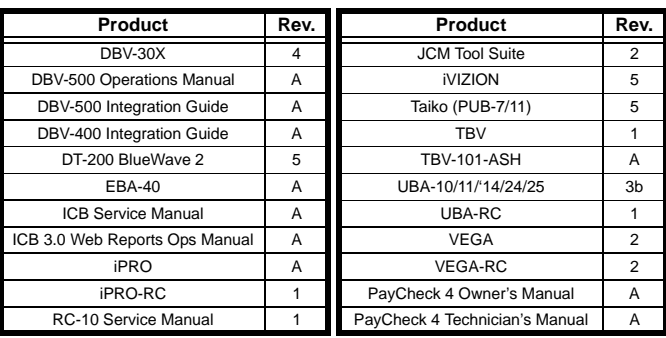

To access Current Service Manuals, please visit: http://www.jcmglobal.com/en/support/downloads/manuals.aspx

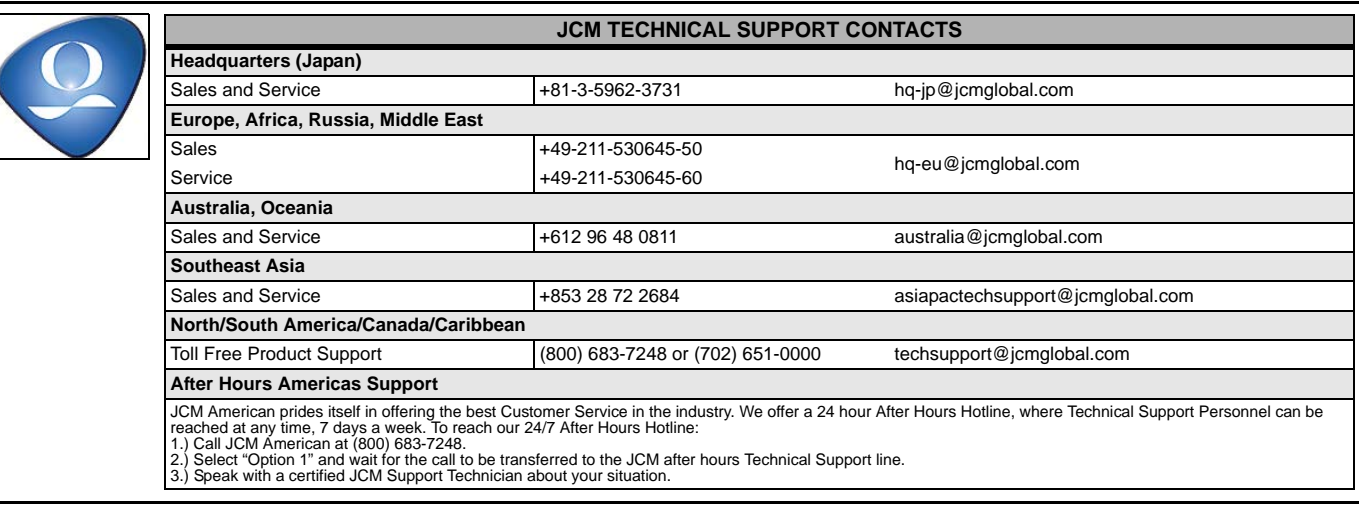

JCM is a registered trademark of JCM American Corporation. All other product names mentioned herein may be registered trademarks or trademarks of their respective companies. Furthermore, TM and ® are not mentioned in each case in this publication.